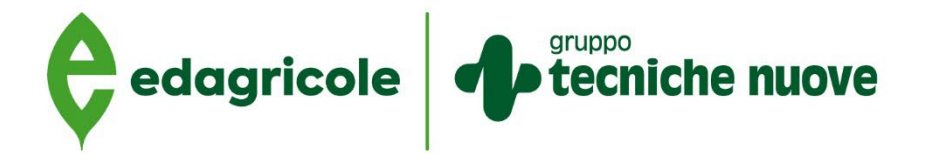

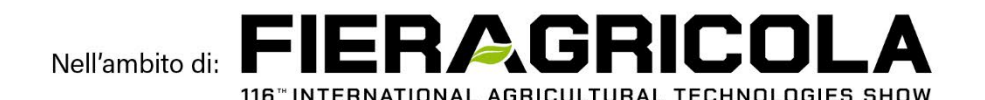

Venerdì 2 Febbraio 2024 • Ore 14.00-15.30 **AREA FORUM del Padiglione 11** 

## iche nuove **WORKSHOP** IRRIGAZIONE SMART, TECNOLOGIE INNOVATIVE **PER AUMENTARE** LA COMPETITIVITÀ

## Software commerciali e gratuiti per la **gestione dell'irrigazione**

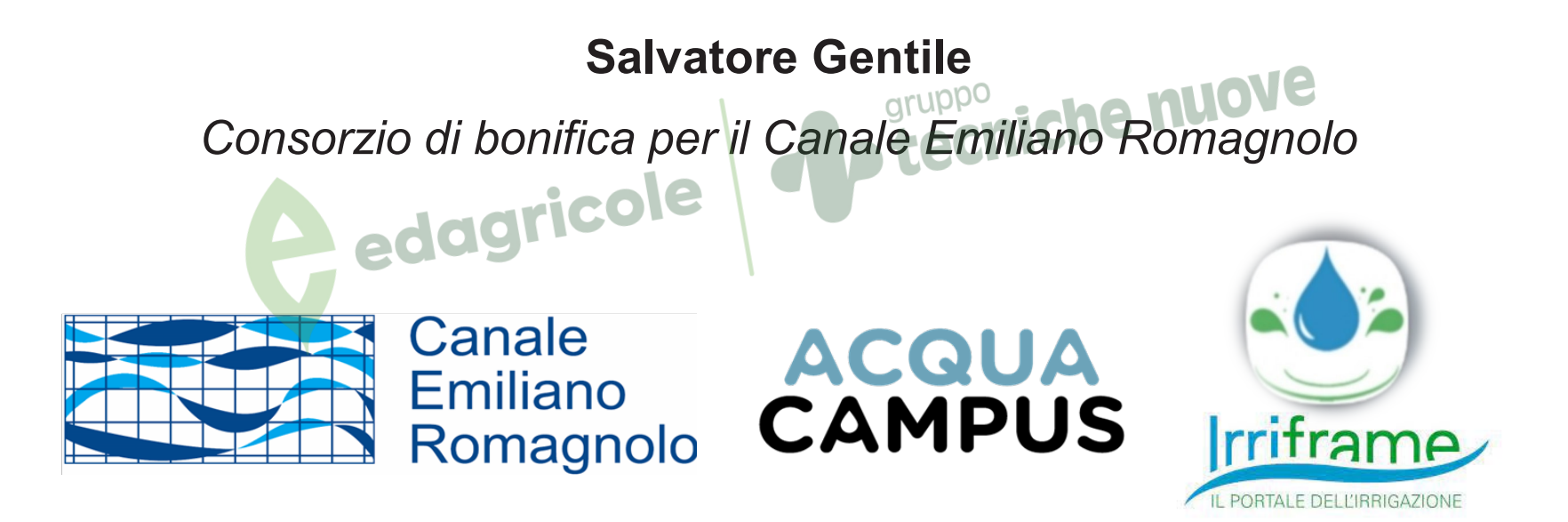

 $\blacktriangle$  edagricole

*d* b tecniche nuove

#### **Gestire l'acqua in maniera efficiente**

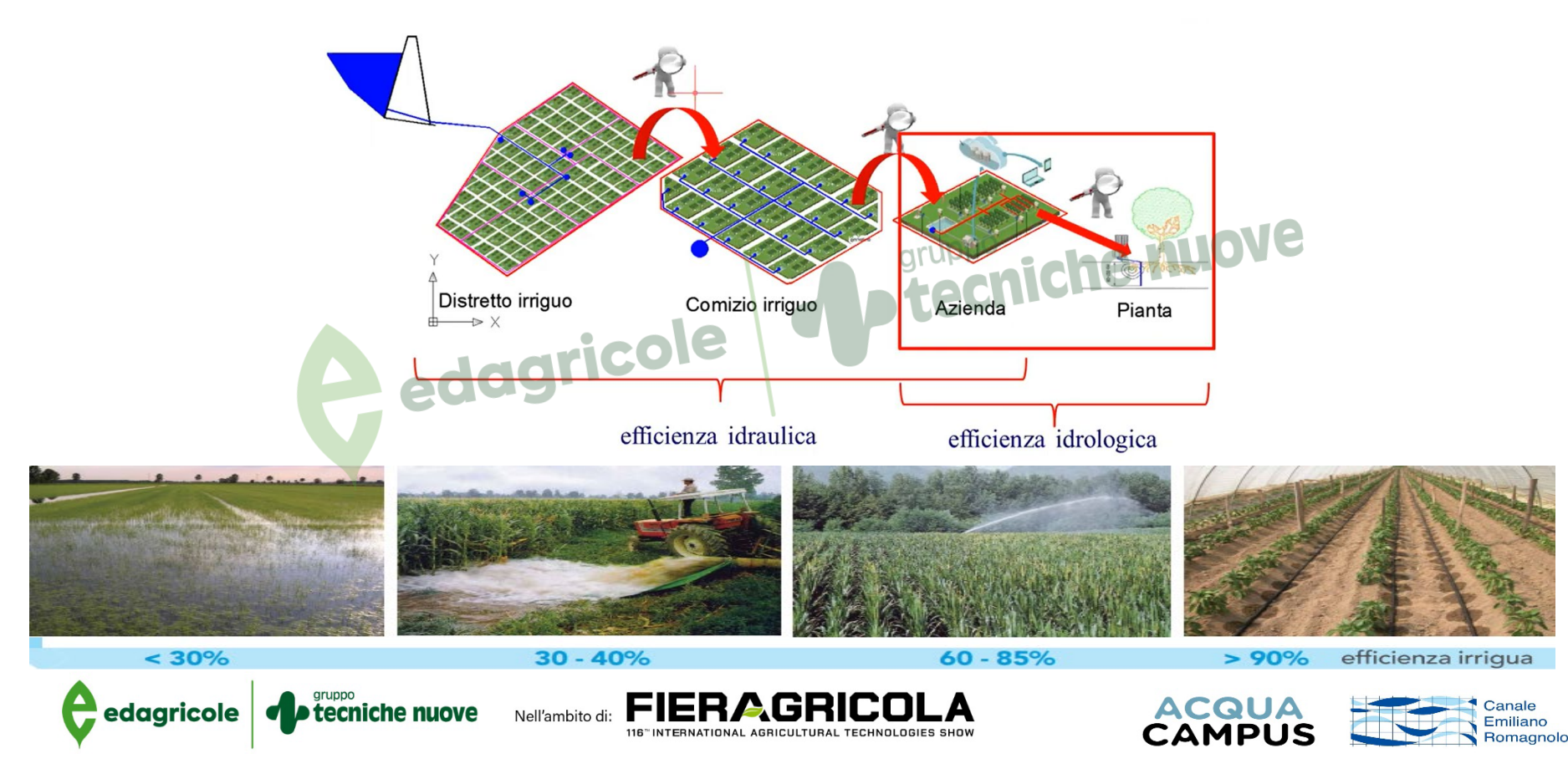

#### **Gestire l'acqua in maniera efficiente**

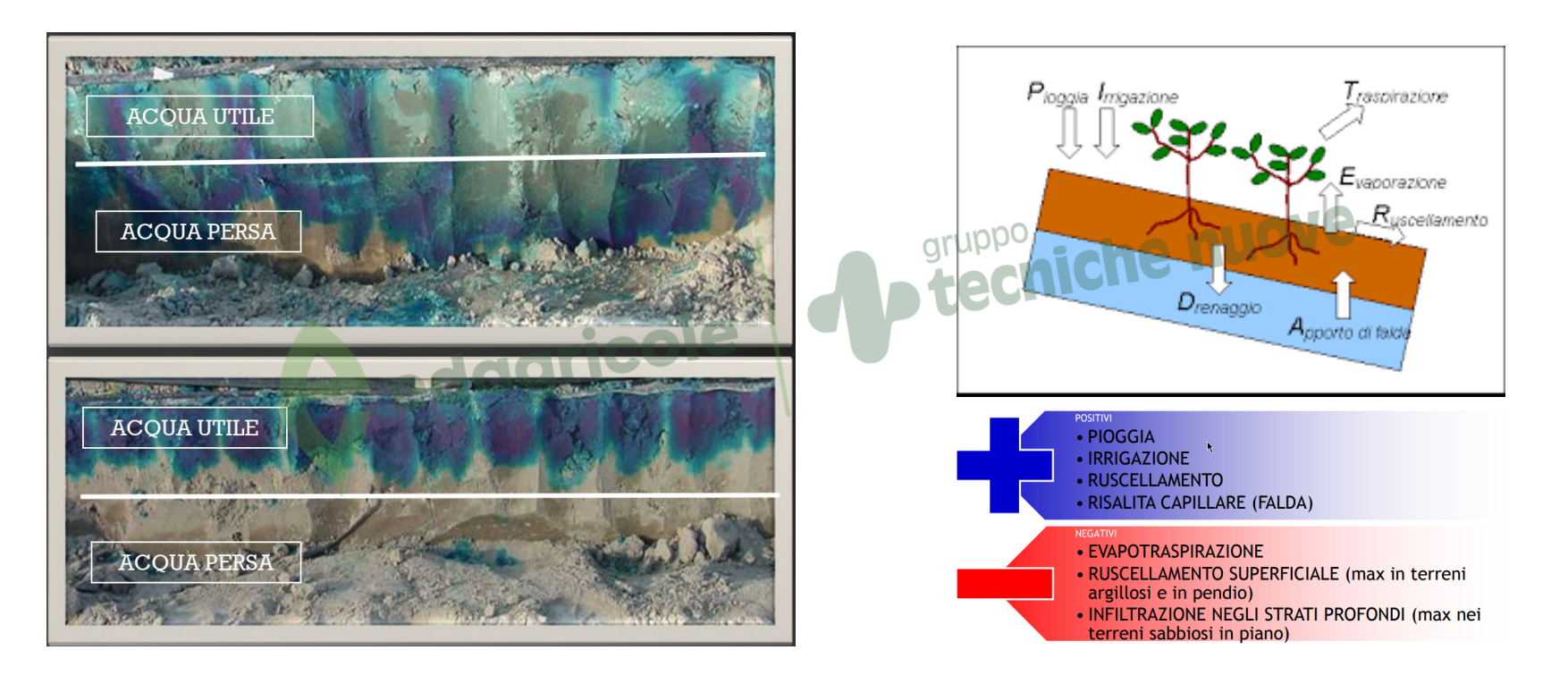

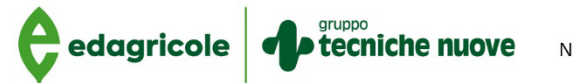

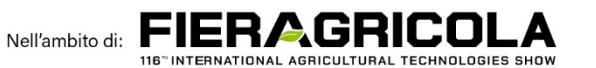

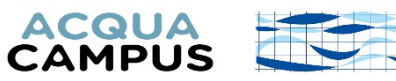

Canale

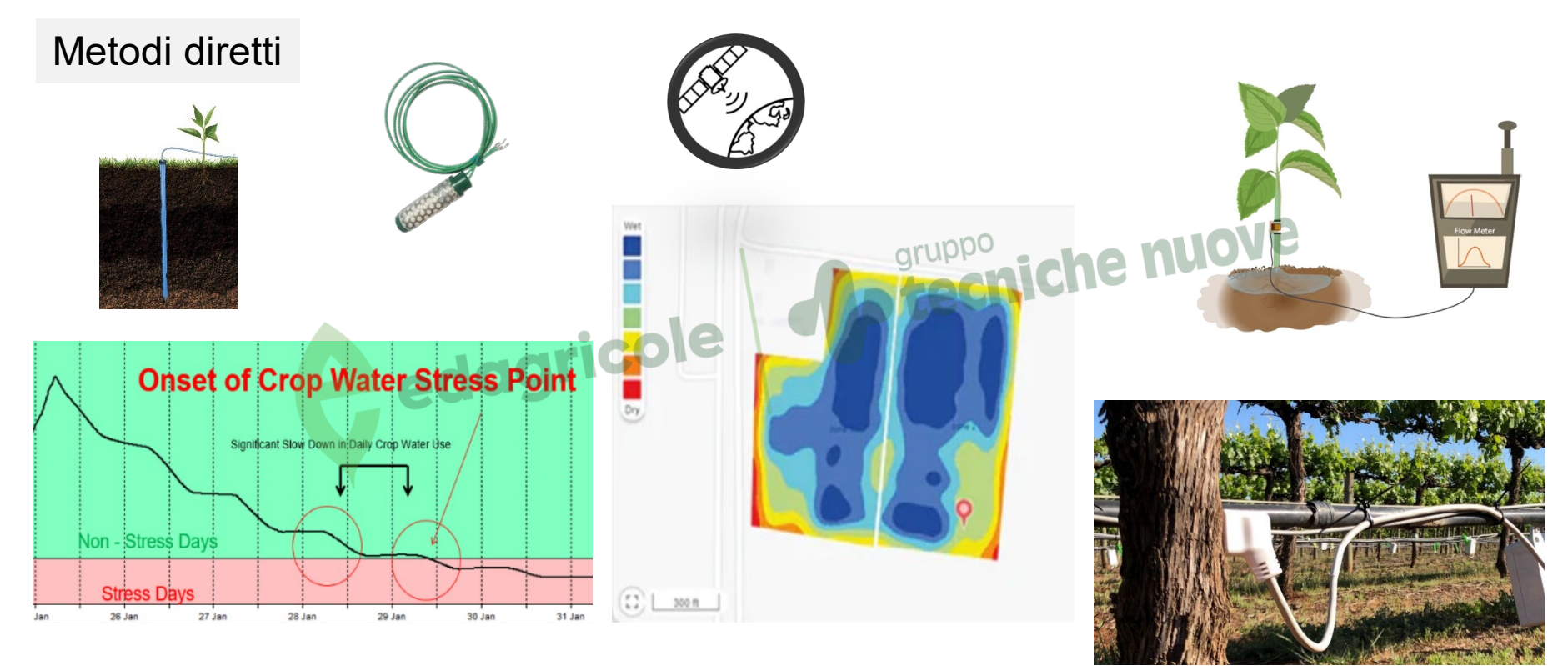

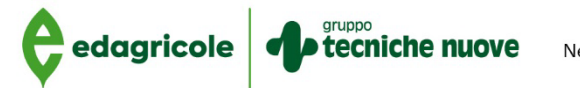

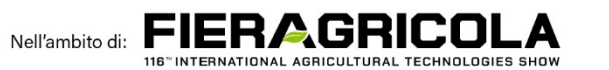

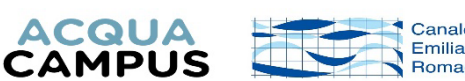

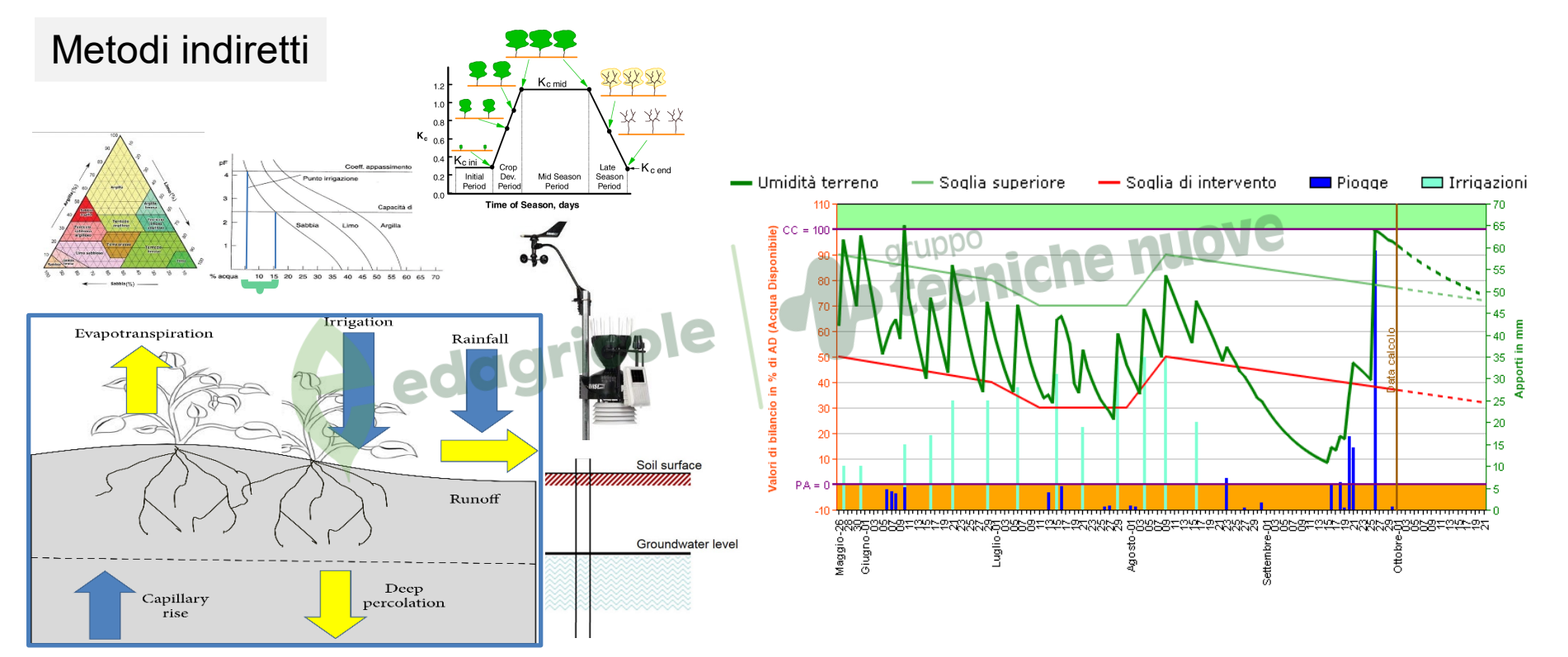

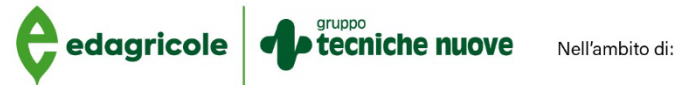

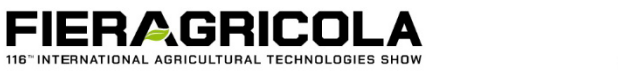

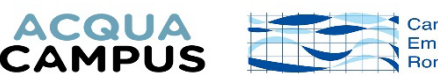

Metodi integrati

- **Localizzazione dell'appezzamento**
- **Tessitura suolo**
- **Tipo di coltura**
- gruppc • **Caratteristiche dell'impianto irriguo utilizzato**

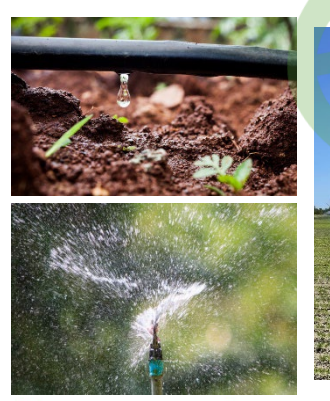

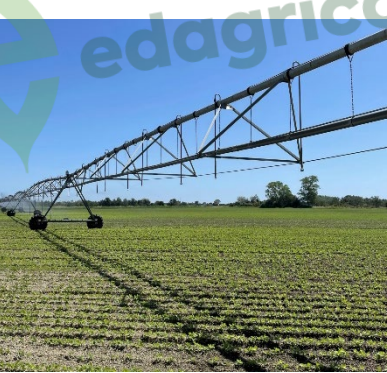

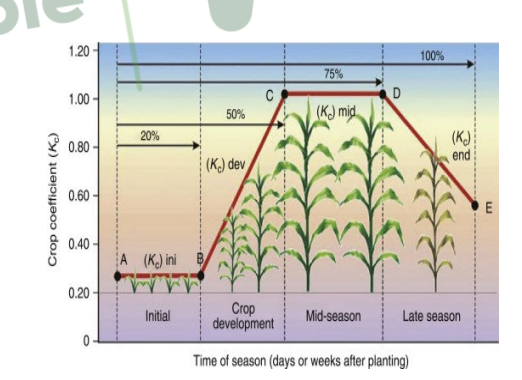

FIER AGR

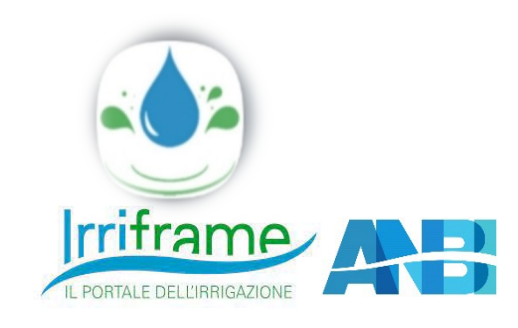

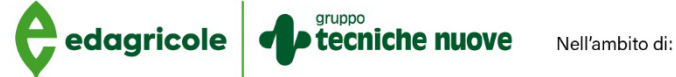

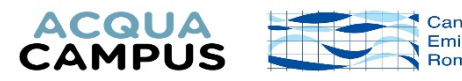

#### **Intervenire con l'irrigazione: DSS per decidere** Metodi integrati**Irriframe** consumo data volume durata IL PORTALE DEL L'IRRIGAZIONE Clicca sul link Descri oggi previstal irriguo irrigazione per il menù  $(mm)$ irrigazione  $(mm)$ (ore:minuti) **ALBICOCCO** 4,06  $16,3$ orto 13:00 Oggi **QUANTO COLTURA OUANDO** FIERAGRI **ACQUA** edagricole tecniche nuove Nell'ambito di: **CAMPUS**

Metodi integrati

- **Stazioni meteo locali**
- **Sensori di umidità del suolo e/o tensione**
- **Sensori di livello della falda**
- Sensori di accrescimento frutti<sup>cole</sup>
- **Pressostati/contatori di volume**
- **Fertirrigazione**
- **Integrazione con dati da remoto (satellite e drone) e VRI**

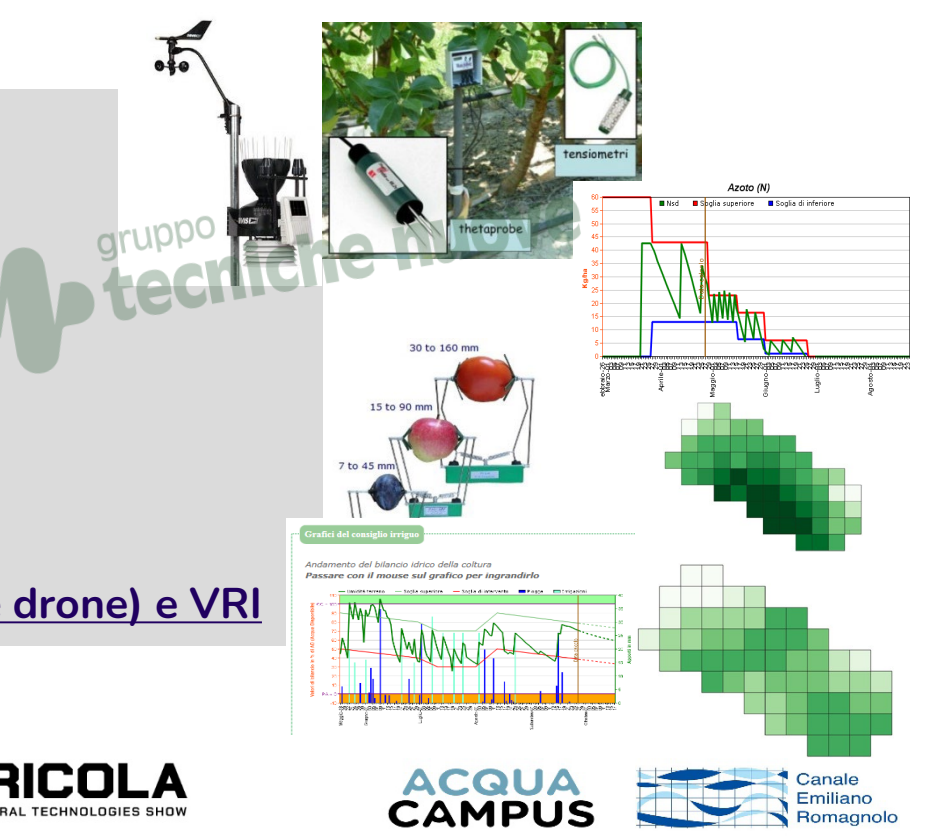

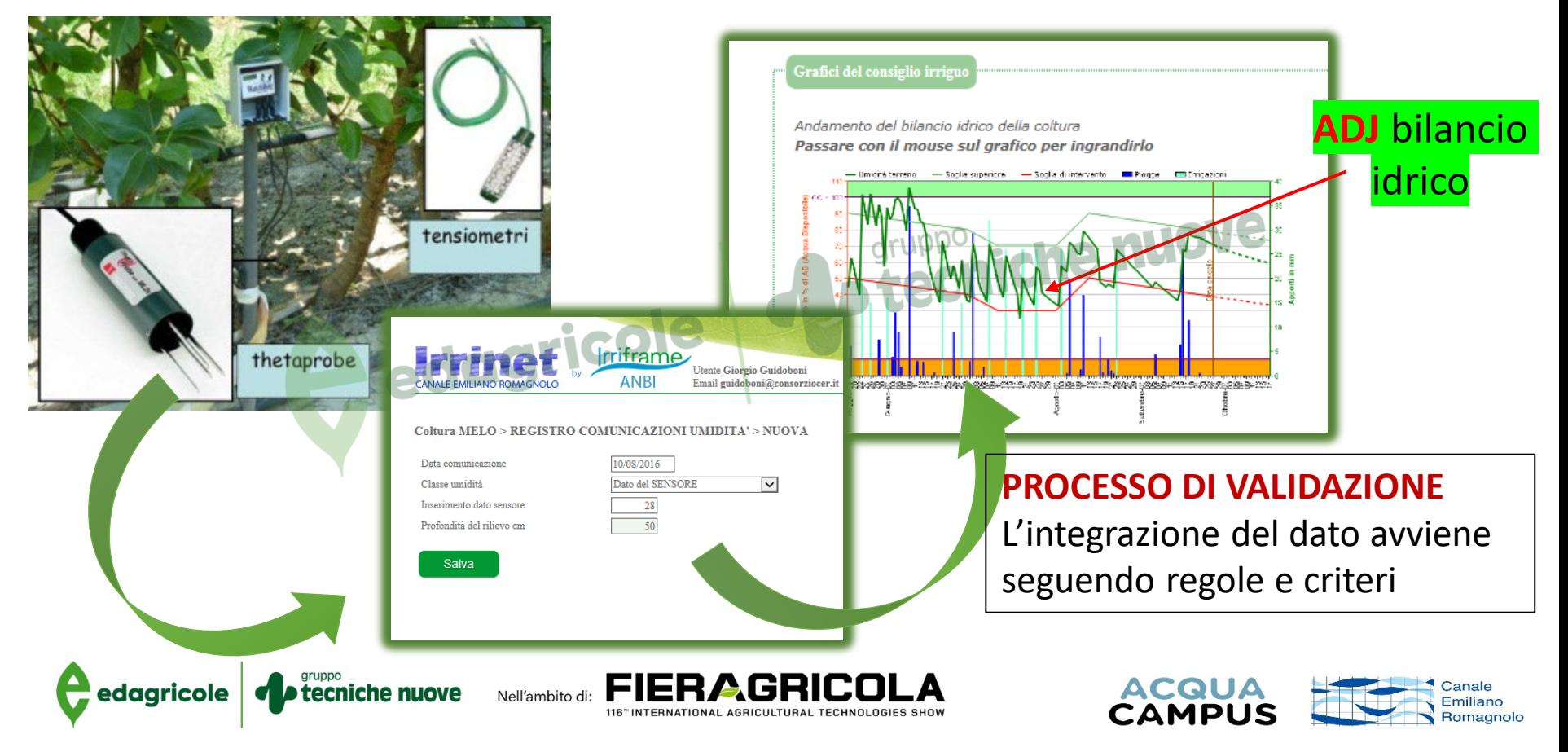

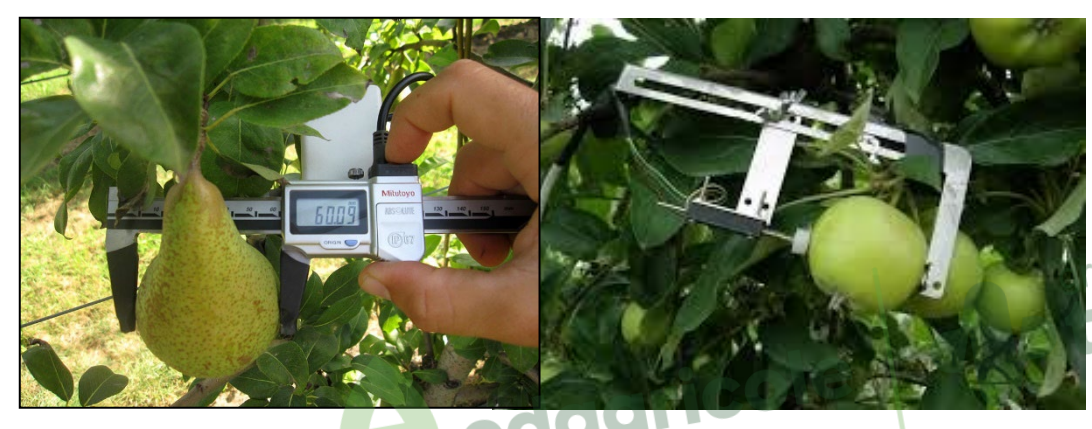

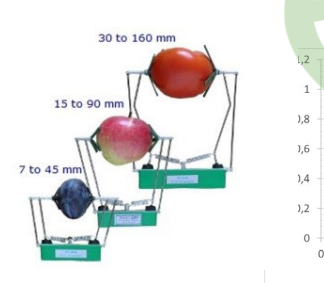

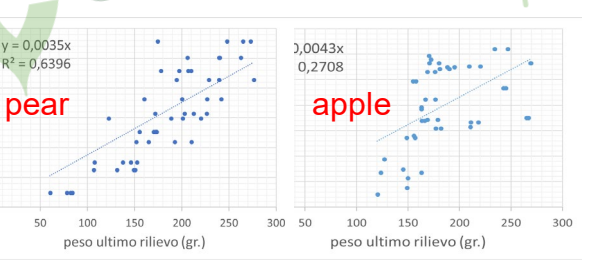

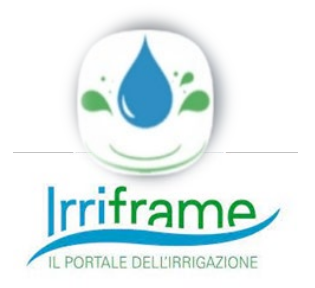

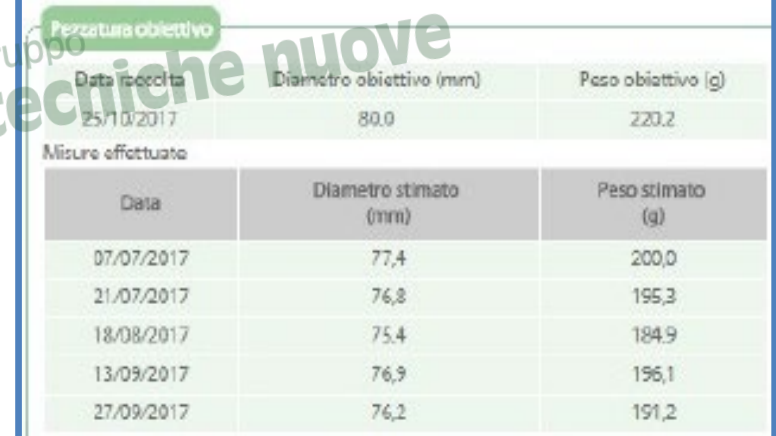

#### Cambia la resa attesa e dunque la convenienza dell'irrigazione

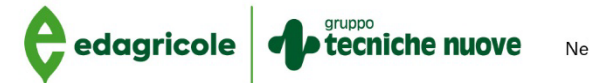

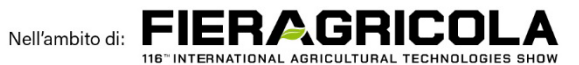

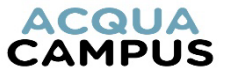

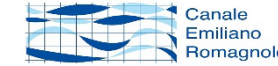

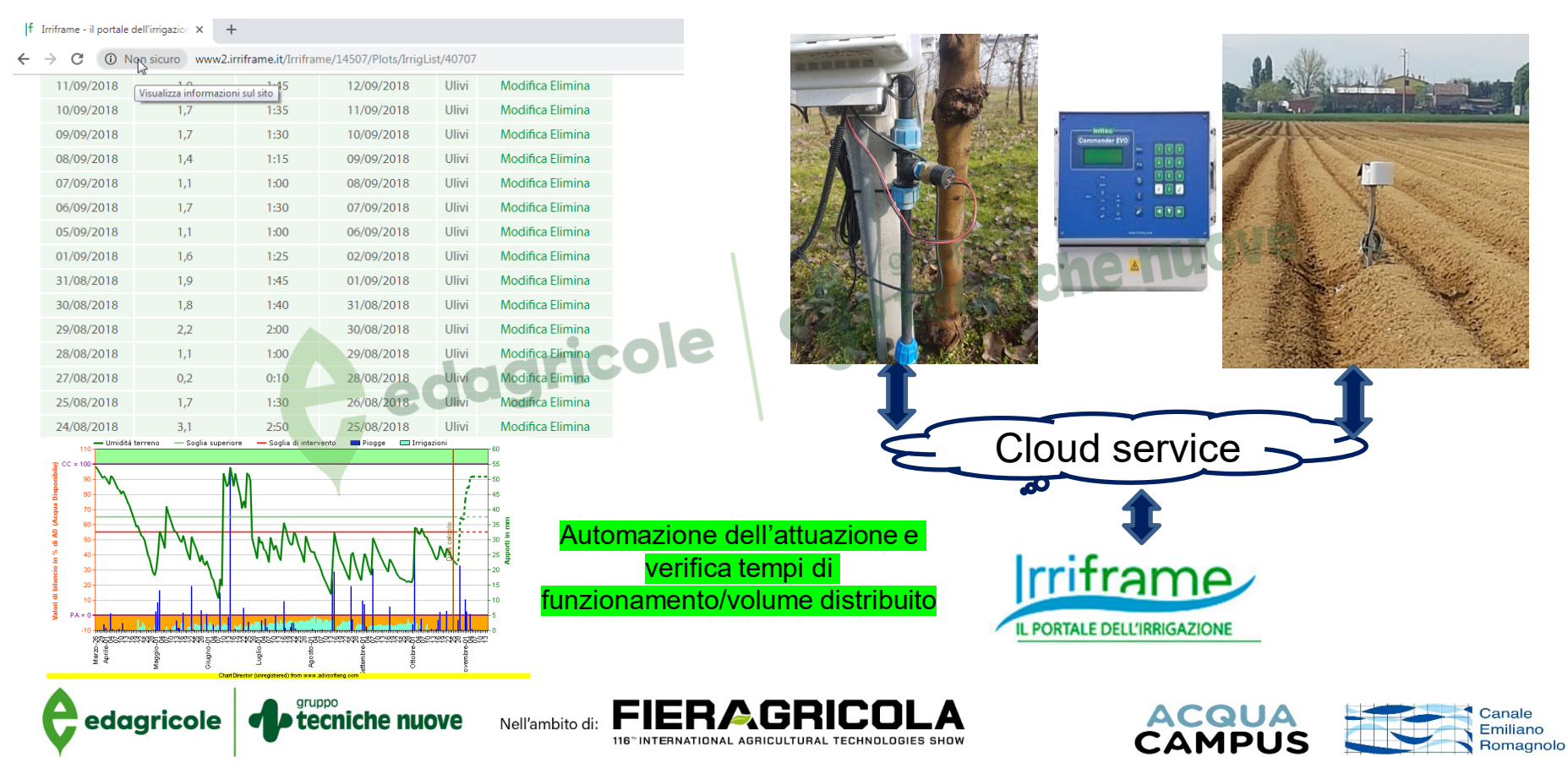

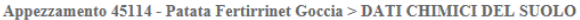

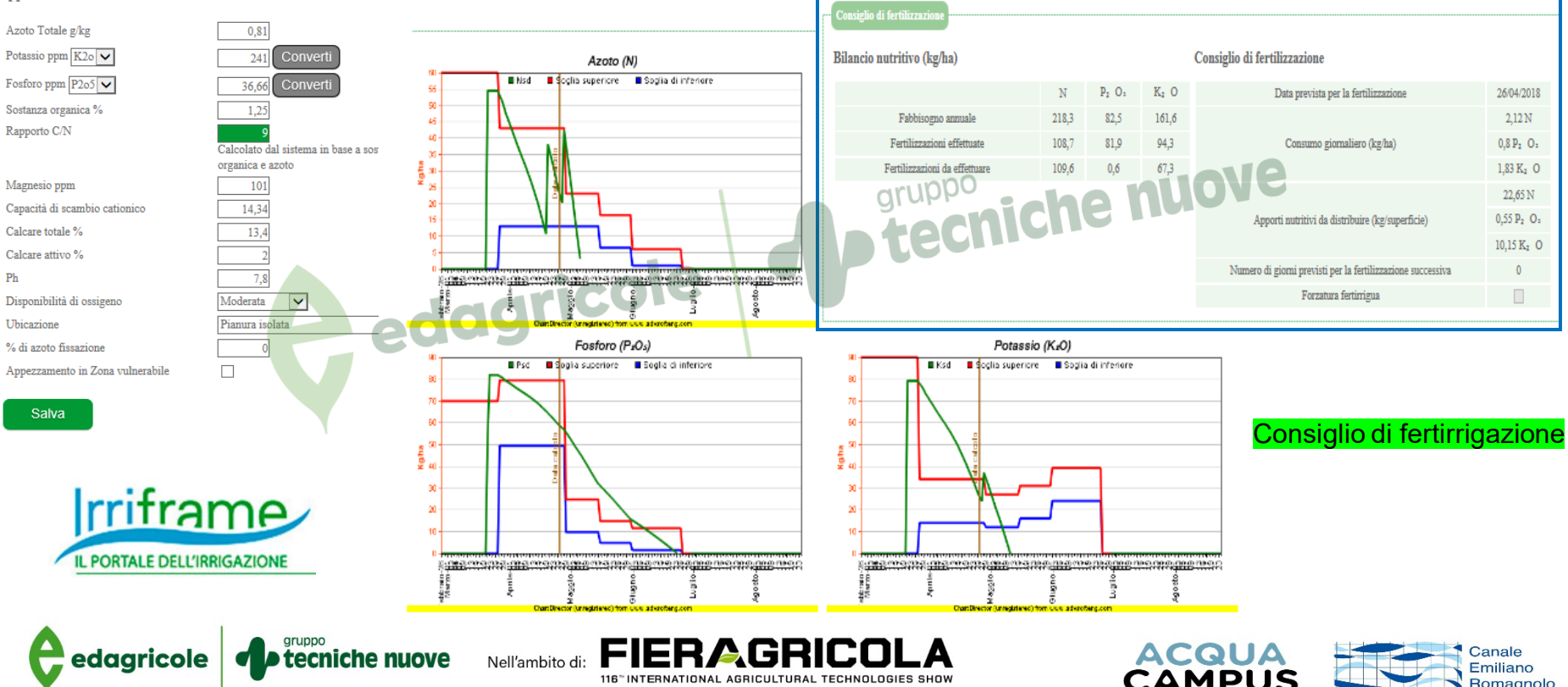

Fertirrigazione di precisione

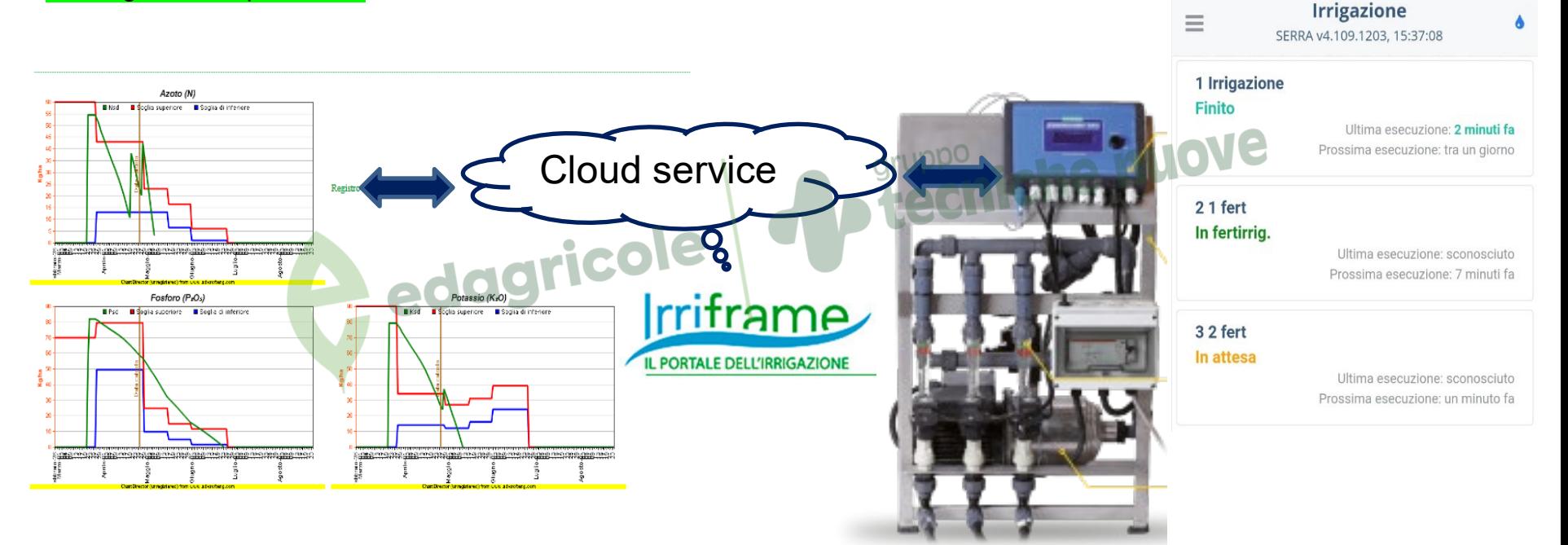

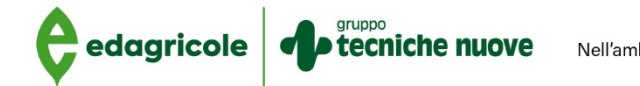

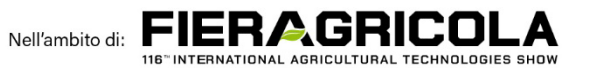

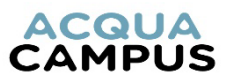

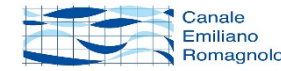

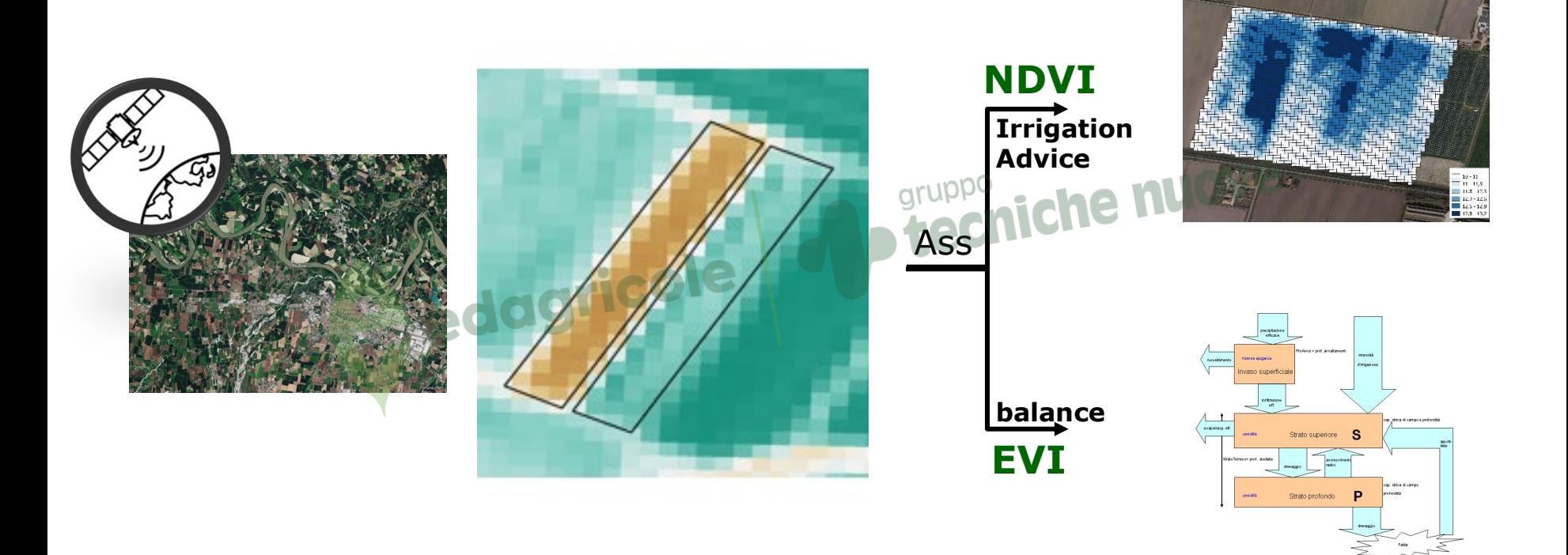

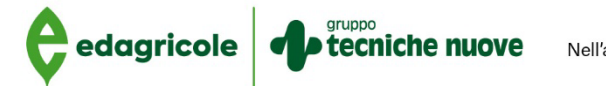

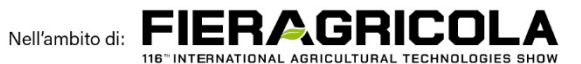

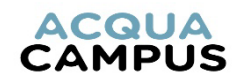

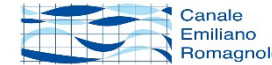

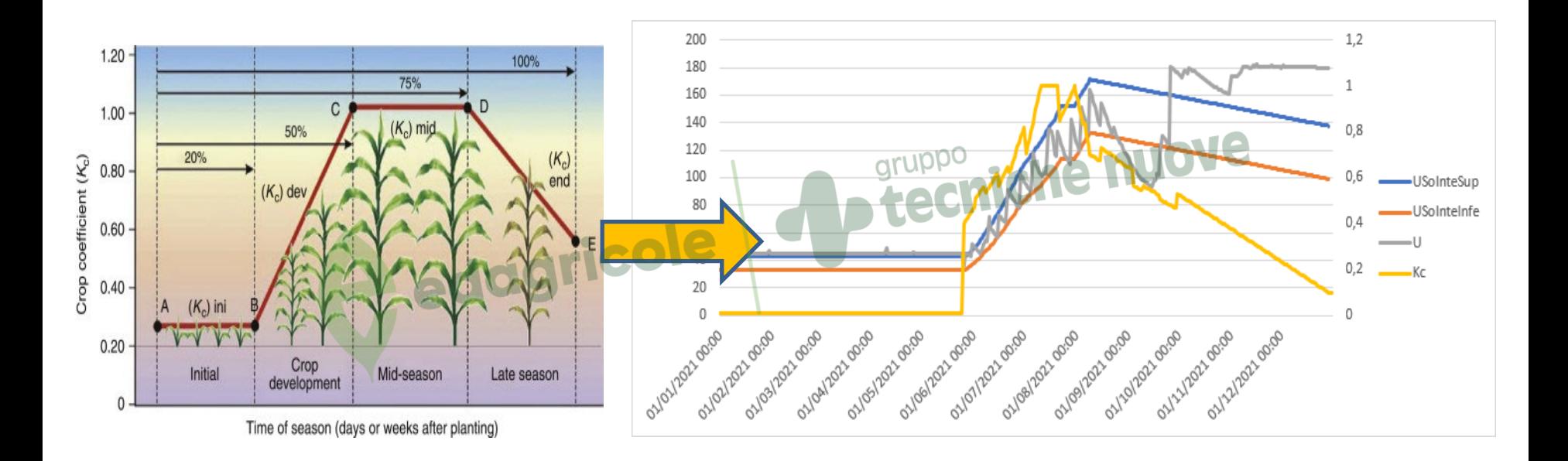

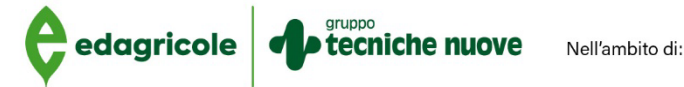

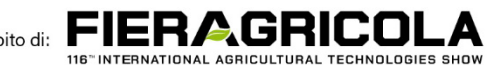

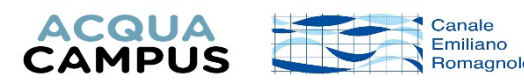

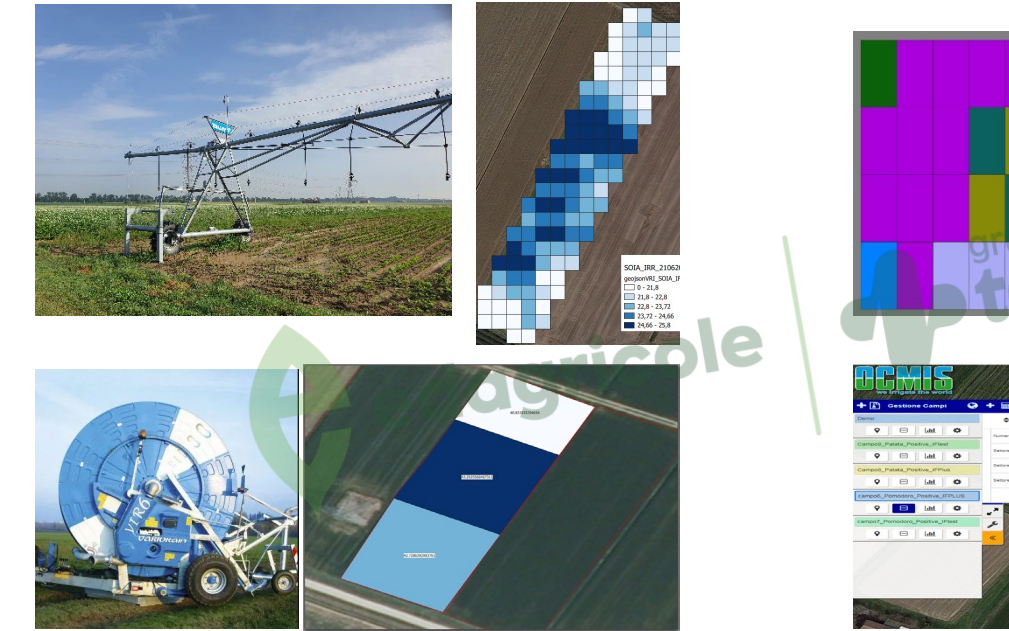

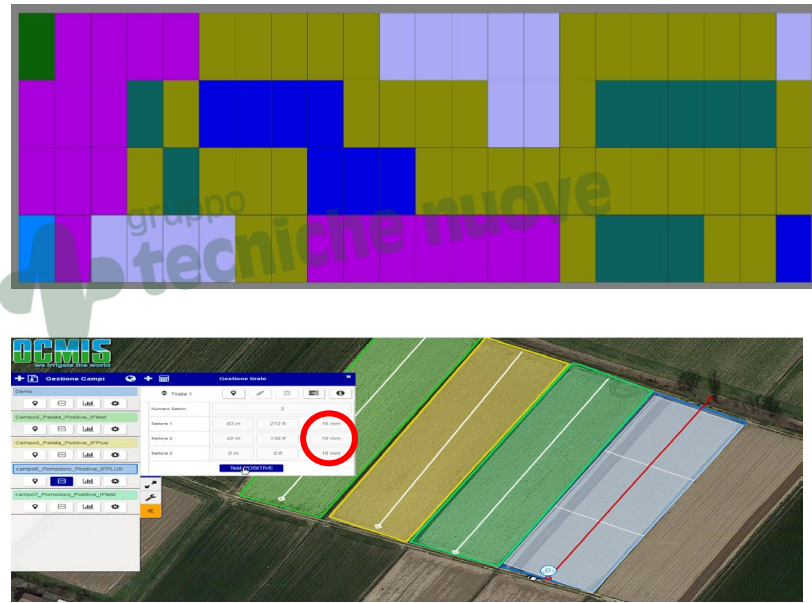

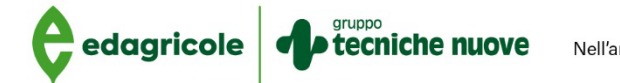

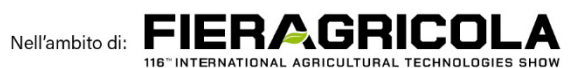

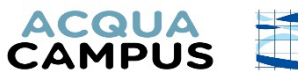

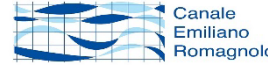

#### Grazie per l'attenzione

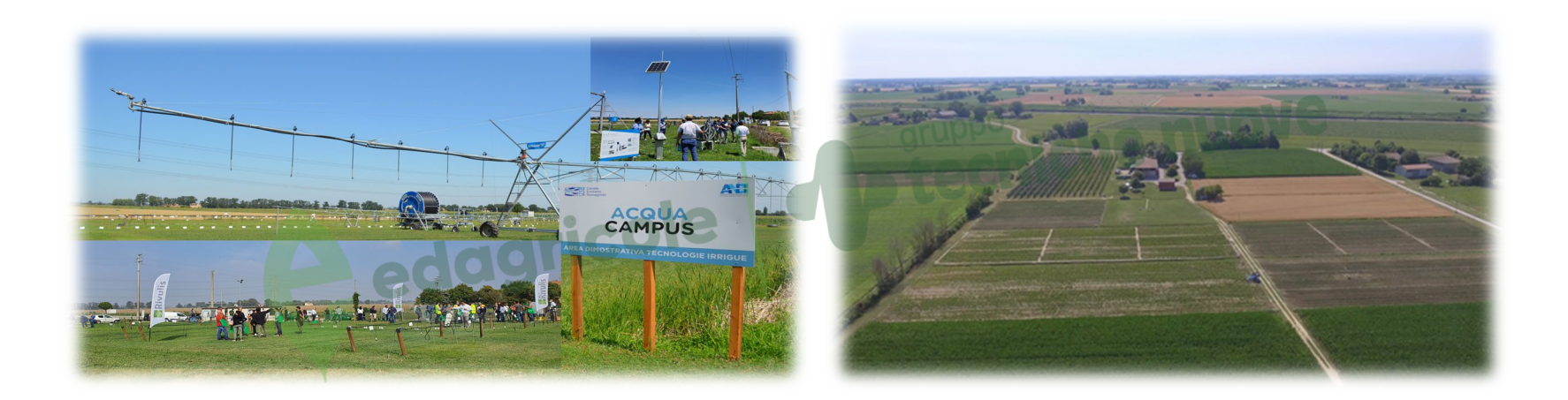

**Salvatore Gentile -** *Consorzio di bonifica per il Canale Emiliano Romagnolo*

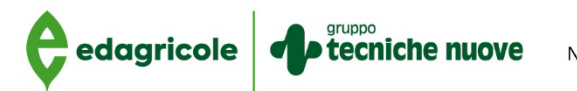

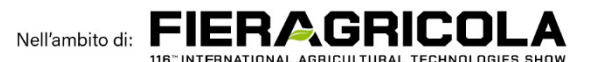

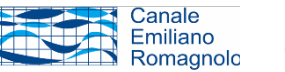

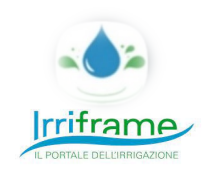

**ACQUA CAMPUS**